# **ЦИКЛЫ В ЯЗЫКЕ ПАСКАЛЬ**

**Информатика, 9 класс**

## **Определение цикла**

 *Циклом* - называется последовательность действий, выполняемых многократно, каждый раз при новых значениях параметров.

Последовательность действий, выполняемых

многократно называется – *телом цикла*.

Если заранее известно количество необходимых повторений, то цикл называется *арифметическим*.

Если количество повторений заранее неизвестно, то говорят об *итерационном* цикле.

### Циклы бывают **арифметические** и **итерационные**

- ▣ **Арифметический цикл** это такой цикл, число повторений которого известно заранее. В Pascal такой цикл обычно реализуется с помощью оператора *for*.
- ▣ **Итерационный цикл** это такой цикл, число повторений которого заранее неизвестно и выход из цикла производится в случае выполнения или невыполнения какого-то условия. В Pascal такие циклы обычно реализуются с помощью операторов *while* и *repeat*

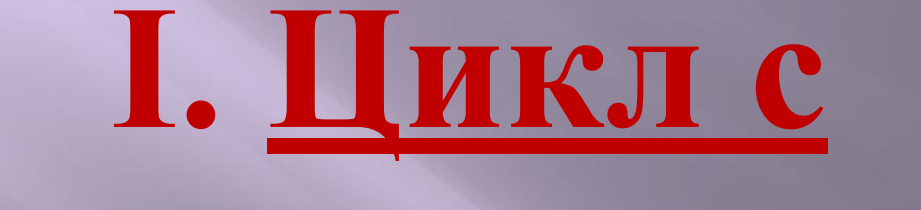

# **параметром.**

Выполняется заранее определенное количество раз.

 $FOR - JJJA$ ТО-до DO-выполнить ДЛЯ і:=1 ДО N ВЫПОЛНЯТЬ действие;

**FOR i:=1 ТО N DO Действие;** 

**FOR i:=1 TO N DO BEGIN** действие1; действие2; END;

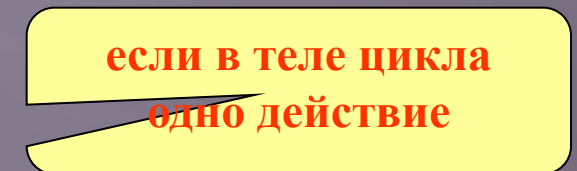

если в теле цикла несколько ствий

**FOR i:=N DOWNTO 1 DO действие;** 

если переменная і оывает

### Цикл с увеличением параметра

- FOR  $I = A TO B DO$
- <Тело цикла>;

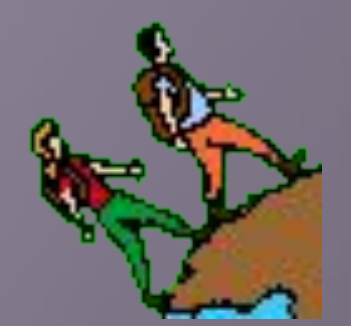

I – параметр, увеличивается на 1 А - начальное значение В – конечное значение Тело цикла - один оператор!!! Или - скобки BEGIN ... END;

# Цикл с уменьшением параметра **E FOR I:=A DOWNTO B DO** <ТЕЛО ЦИКЛА>;

выполняется аналогичным образом, но значение  $\begin{array}{c} \hline \end{array}$ параметра уменьшается на 1.

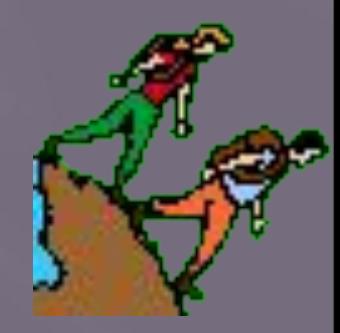

## Цикл со счетчиком (для)

в котором тело цикла выполняется определенное количество раз

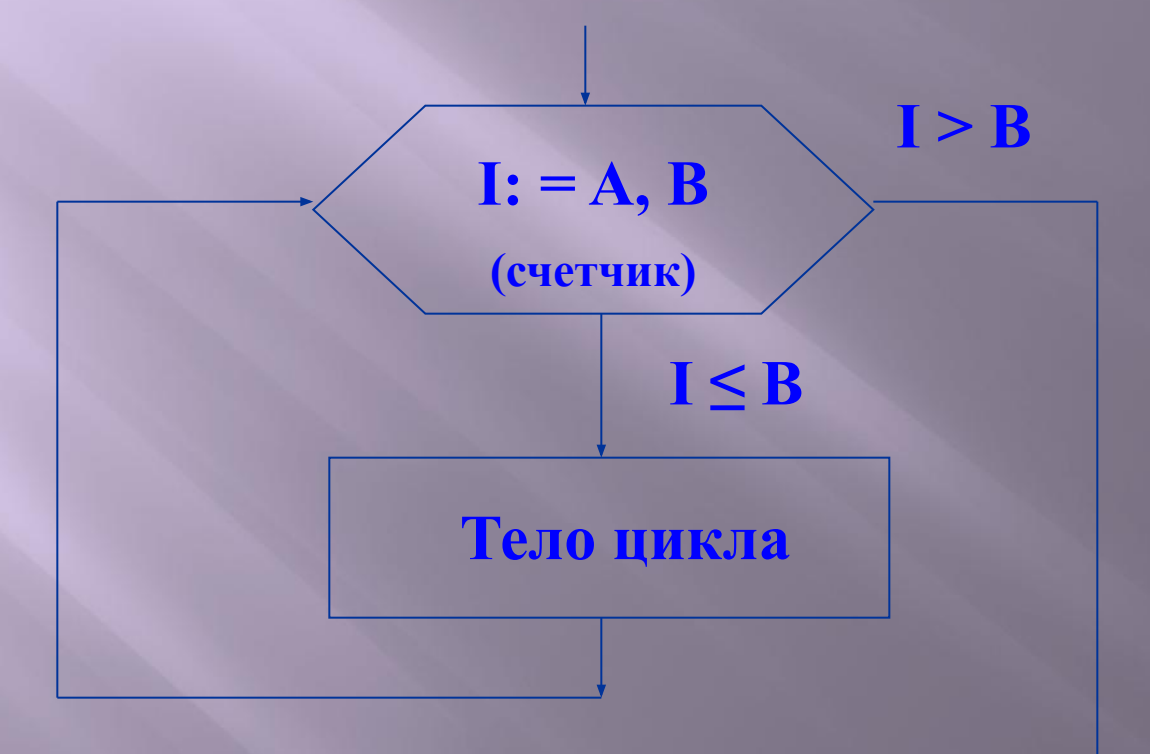

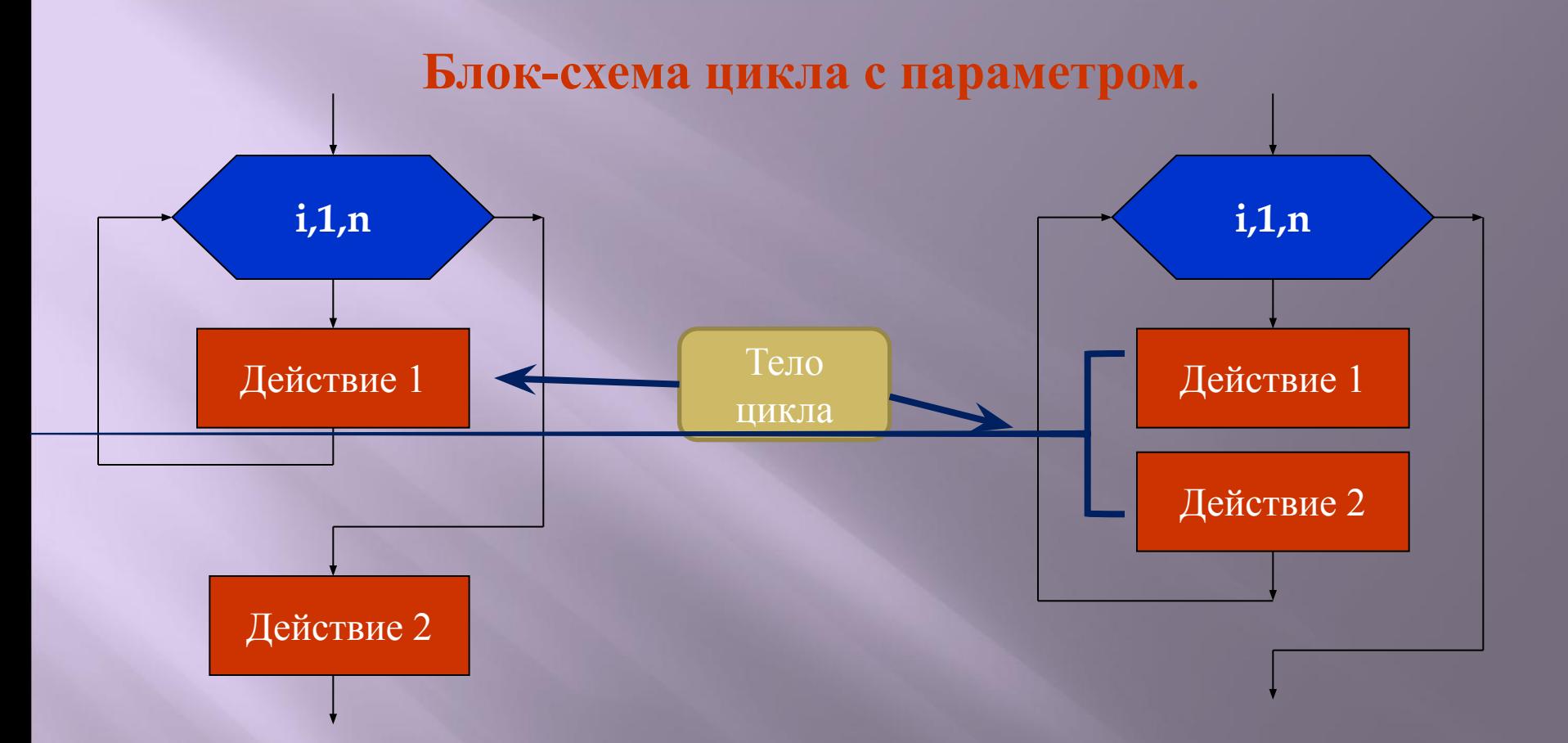

### **FOR i:=1 TO N DO BEGIN действие1; действие2; END;**

### **FOR i:=1 TO N DO действие1; действие2;**

## **Цикл for**

#### **Принцип работы:**

 Сначала счетчику цикла присваивается начальное значение. Если это значение не больше конечного значения, то выполняется тело цикла. Затем значение счетчика увеличивается на 1 и опять сравнивается с конечным значением. Если оно по-прежнему не больше конечного значения, то оператор выполняется еще раз и так далее.

#### **Замечание:**

*если тело цикла состоит из одного оператора, то begin и end можно опустить*

## **Алгоритмы вычисления в цикле**

### **0 СУММЫ**

- **S:=0** *первоначальное значение суммы*
- **S:= S+(текущее значение)** *подсчёт в цикле*
- **I КОЛИЧЕСТВА**
- **k:=0** *первоначальное значение количества*
- **k:=k+1** *подсчёт в цикле*
- **ПРОИЗВЕДЕНИЯ**
- **Р:=1** *первоначальное значение произведения* **P:=P\*(множитель) -** *подсчёт в цикле*

## **Задачи:**

- 1) Написать программу, которая выводит на экран все натуральные числа от 1 до n
- 2) Написать программу, которая подсчитывает сумму натуральных чисел от 1 до n
- 3) Вычислить количество всех чисел от 5 до 55.
- 4) Написать программу, которая подсчитывает произведение натуральных чисел от 1 до n
- 5) Написать программу, которая находит произведение чисел от 20 до 1.

#### Задача 1

Program m; var i, n: integer; begin writeln('Введите n');  $readln(n)$ ; for  $i := 1$  to n do  $write(i, ' ')$ ; end.

#### Залача 2

```
Program m15;
var i, n, sum: integer;
begin
Writeln('BBeдитe n');
readln(n);
sum:=0:
for i := 1 to n do
  sum: = sum + i;
writeln(sum);
end.
```
#### Задача 4

Program m18; var p, i, n: integer; begin writeln('Введите n');  $readln(n)$  :  $p := 1$ : for  $i := 1$  to n do  $p := p * i$ ;  $writeln(p)$ ; end.

#### **Задача 3**

```
program mmm;
var i, k: integer;
begin
 k := 0;
  for i := 5 to 55 do
    k:=k+1;writeln ('Количество чисел k=', k);
  end.
```

```
program zadachal;
                        Задача 5var i, P: integer;
begin
 P:=1;
  For i:=20 downto 1 do P:=P*i;
 written('P=' , P);
end.
```
## Решение задач ОГЭ

var s, n: integer; begin  $s:=2;$ for  $n=2$  to 5 do  $s:=s+n*2$ ; write  $(s)$ ; end.

Дан фрагмент программы. Чему будет равна переменная s в результате работы данной программы?

#### Решение:

В этой задаче есть цикл for. Тело цикла будет выполняться 4 раза (при n=2,3,4,5).

 $s=2$ 

$$
n=2 \quad s=2+2*2=6
$$

- $n=3$   $s=6+3*2=12$
- $n=4$   $s=12+4*2=20$
- $n=5$   $s=20+5*2=30$

Программа выводит значение переменной s, значит на экране будет число 30

**Ответ: 30** 

### **Задачи**

#### **Даны фрагменты программы. Что будет напечатано на экране в результате работы данных программ?**

Задача 5

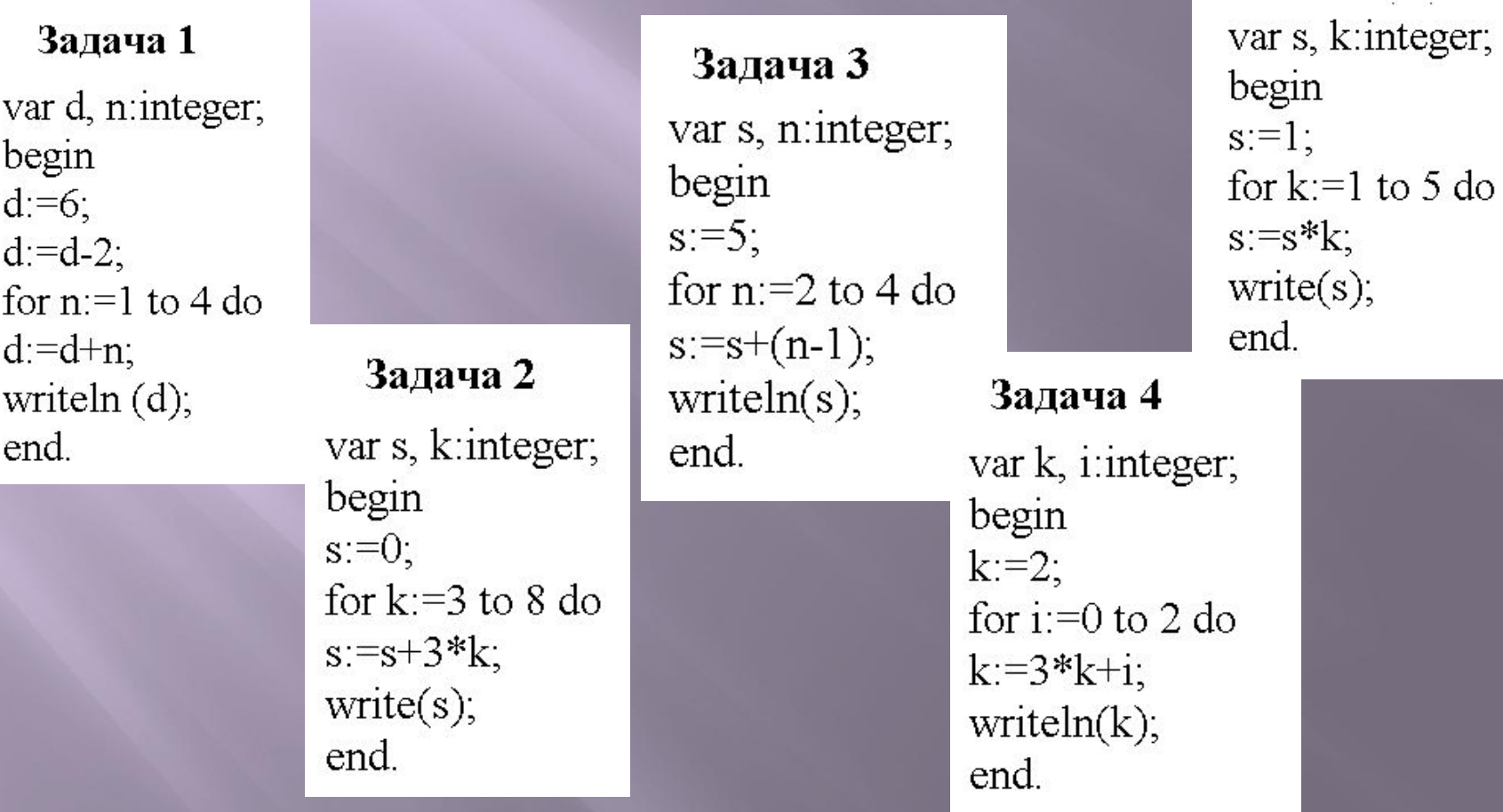

### **Даны фрагменты программы. Что будет напечатано на экране в результате работы данных программ?**

#### **Задача 5**

**var s,k: integer; begin**   $s := 2;$  **for k := 1 to 3 do**  $s := s * s;$  **writeln(s); end.**

**Задача 6**

**var s,k: integer; begin s := 1; for k := 3 downto 0 do**  $s := s * 3;$  **writeln(s); end.**

**Задача 7 var y, i: integer; begin y := 0; for i := 1 to 3 do**  $y := y + 4 * i;$  **writeln(y); end.**

## **Задачи:**

- 1) Вычислить сумму все чисел от 14 до 90 кратных 4.
- 2) Ввести с клавиатуры 5 произвольных чисел. После ввода каждое число увеличить в 2 раза. Результат вывести на экран.
- 3) Составит программу перевода из градусов по шкале Цельсия в градусы по Фаренгейту для значений от 15С до 30С с шагом в 1С. Перевод осуществляется по формуле: F=C\*1.8+32.

4) Написать программу, которая выводит на экран: 20 40 80 160 320

## Домашняя работа:

1) Вычислить сумму всех трёхзначных чисел кратных 13.

- 2) Составит программу перевода аршинов в метры для значений от 1 до 10 с шагом в 1. Перевод осуществляется по формуле: 1 аршин=0,7 м.
- 3) Даны фрагменты программы. Что будет напечатано на экране в результате работы данных программ?

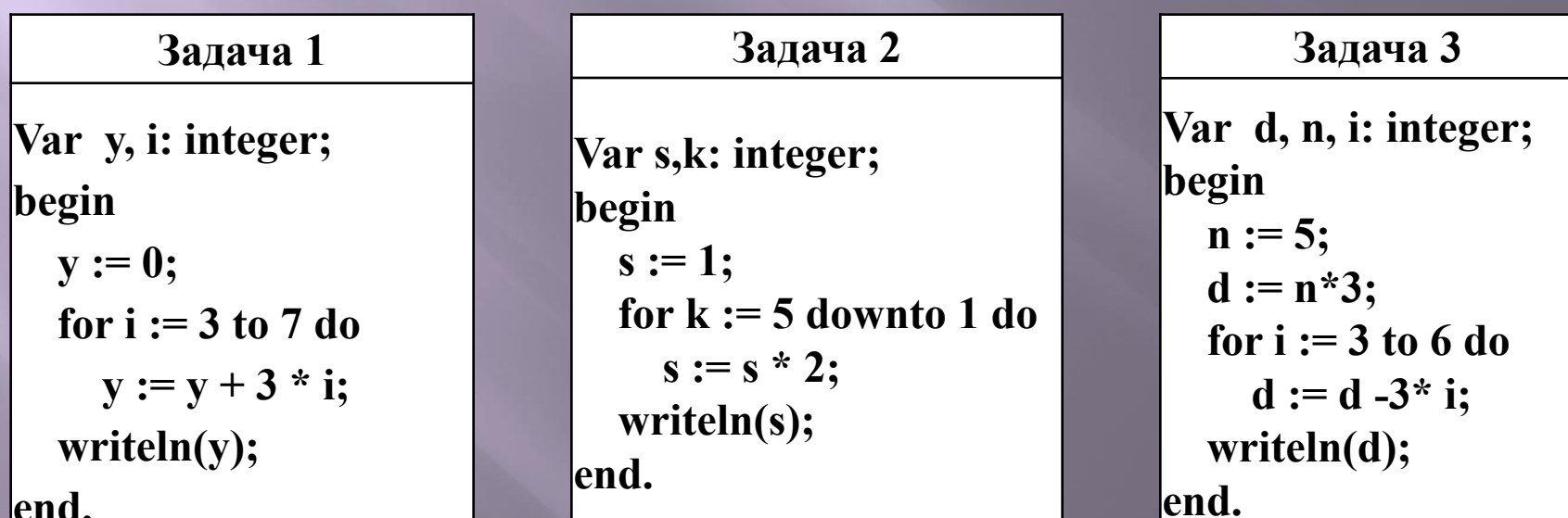